### **Math 132 Fall 2015 Exam 1**

**Formulas**  $\ln(1) = 0$ ,  $\ln(e) = 1$ ,  $\ln(xy) = \ln(x) + \ln(y)$ ,  $\ln(x^p) = p \ln(x)$  $\sin\left(\frac{\pi}{6}\right)$  $=$   $\cos \left| \frac{\pi}{2} \right|$  =  $\cos\left(\frac{\pi}{3}\right)$ **1 2 ,**   $\sin\left(\frac{\pi}{3}\right)$  $=$   $\cos \left| \frac{1}{6} \right|$  =  $\cos\left(\frac{\pi}{6}\right)$ **3 2 ,**   $\sin\left(\frac{\pi}{4}\right)$  $=$   $\cos \left| \frac{\pi}{4} \right| =$  $\cos\left(\frac{\pi}{4}\right)$ **2 2 ,**   $\sin(0) = \sin(\pi) =$  $\cos\left(\frac{\pi}{2}\right)$  $= 0,$  $\sin\left(\frac{\pi}{2}\right)$  $= cos(\theta) =$  $tan\left(\frac{\pi}{4}\right)$  $= 1, \sin \left( \frac{\pi}{2} \right) =$  $sin\left(\frac{3\pi}{2}\right)$  $\cos(\pi) = -1$  $dx =$  $\int$  $\int \frac{1}{x}$ *x*  $f(x) = \ln(|x|) + C, \qquad \ln(x) dx = C.$  $\int \ln(x) dx = x \ln(x) - x + C, \quad \int u dv = u v - \int v du$  $\frac{1}{2}$   $\frac{d}{d}$  $\int$  $\int \frac{1}{a^2 + 1}$  $\int \frac{1}{a^2 + x^2} dx =$ **1** *a* +  $\arctan\left(\frac{x}{a}\right)$  $C$ ,  $\int \frac{dx}{\sqrt{2a^2}} dx =$  $\int$  $\int \frac{1}{\sqrt{a^2}}$  $\int \frac{1}{a^2 - x^2} dx = \arcsin\left(\frac{1}{a}\right) + C$  $\arcsin\left(\frac{x}{a}\right)$ *C***,**   $dx =$  $\int$  $\frac{1}{\sqrt{x}}$  $\int \sqrt{x^2-a^2} dx$ **1** *a* +  $\mathrm{arcsec}\left(\frac{x}{a}\right)$ *C*  $\sec(x)^2 dx =$  $\int \sec(x)^2 dx = \tan(x) + C, \qquad \int \csc(x)^2 dx =$  $\int \csc(x)^2 dx = -\cot(x) + C$  $dx =$  $\int \sec(x) \tan(x) dx = \sec(x) + C, \qquad \int \csc(x) \cot(x) dx = -\csc(x) + C$  $dx =$  $\int \tan(x) dx = \ln(|\sec(x)|) + C, \qquad \int \sec(x) dx = \ln(|\sec(x) + \tan(x)|) + C$ 

**1. In the figure below, a function f has been plotted over an interval [a,b]. Approximate**  $\int f(x) dx$ ∫ *a b* **f**(*x*) *dx* by the Riemann sum  $\sum$ *j* = **1 3**  $f(s_j) \Delta x$ , **where the sample points at which f is evaluated are chosen so** 

**that the sum is an upper Riemann sum.** 

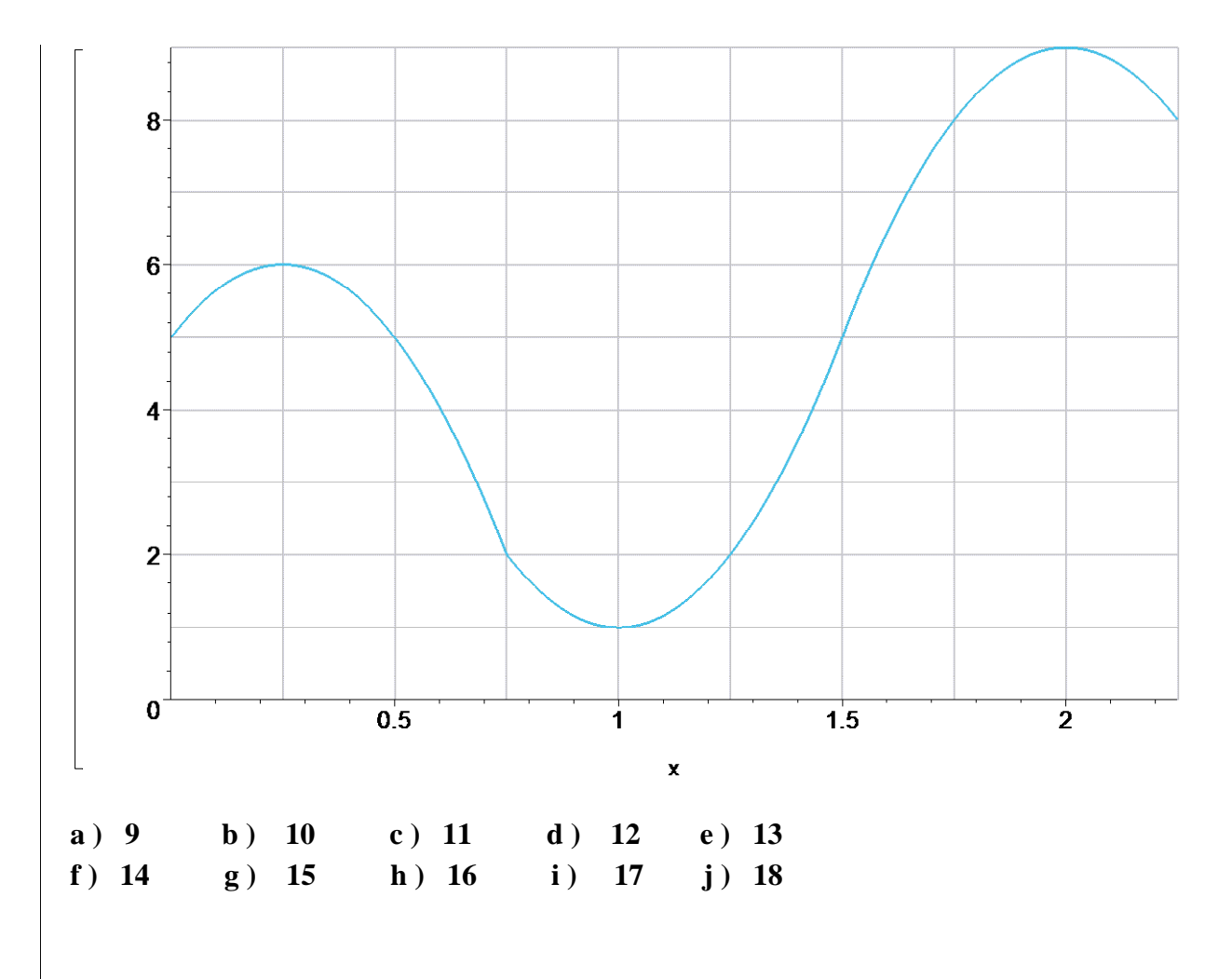

## **Solution (g)**

With  $a = 0$ ,  $b = 0$ 9 4 , and  $N = 3$ , we have  $\Delta x =$  $b - a$ *N*  $\equiv$ 3 4 .

The nodes of the partition are  $x_0 = 0$ ,  $x_1 = 1$ 3  $\frac{1}{4}$ ,  $x_2 =$ 3  $\frac{1}{2}$ , and  $x_3 =$ 9 4 . The specified sample points are  $s_1 =$ 1  $\frac{1}{4}$ ,  $s_2 =$ 3  $\frac{1}{2}$ , and *s*<sub>3</sub> = 2, with  $f(s_1) = 6$ ,  $f(s_2) = 5$ , and  $f(s_3) = 9$ .

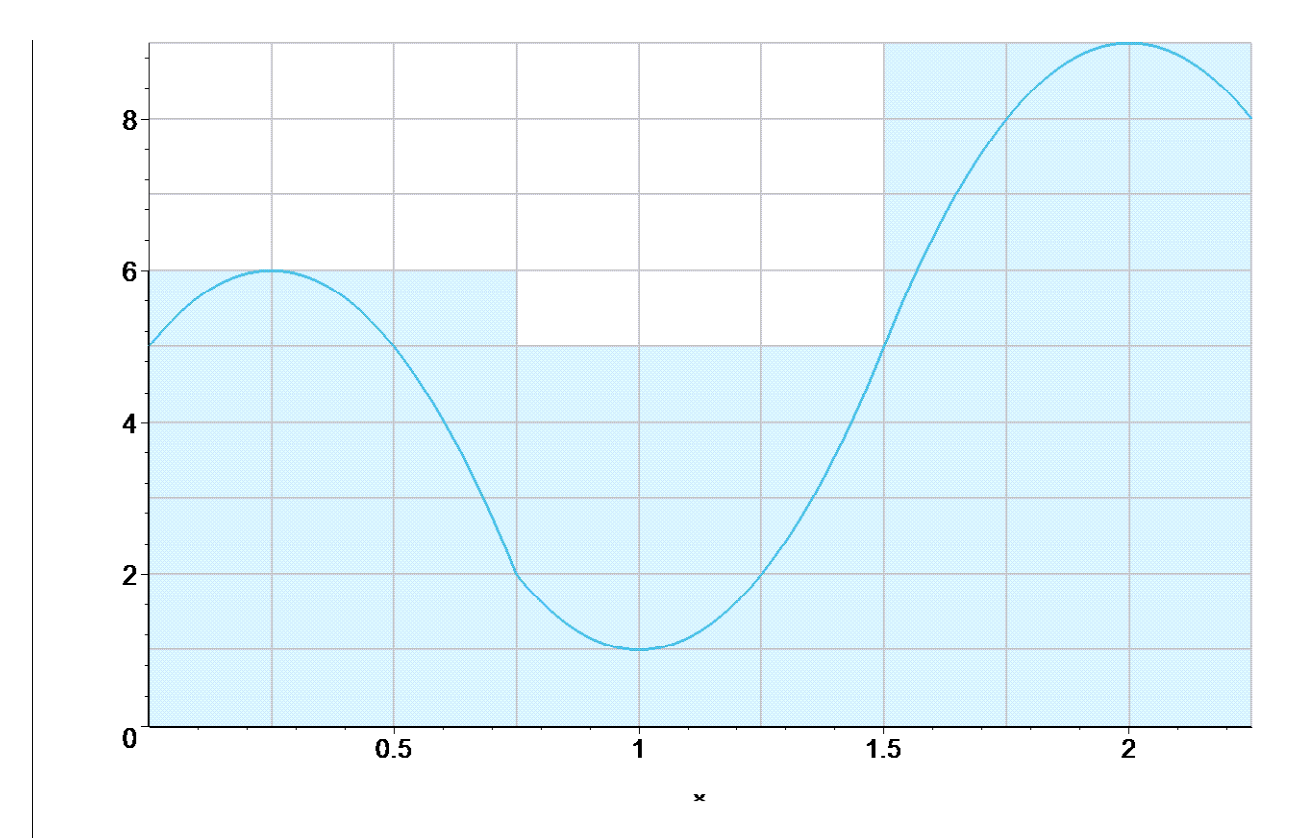

**> requestedRiemannSum = ( 6 + 5 + 9 )\*3/4;** *requestedRiemannSum* = 15

**2. If a Riemann sum based on nine equal length subintervals is used to approximate**   $\int$ **f** $(x)$ *d* ∫ *a b*  $f(x) dx$  for the function f and interval [a,b] shown in the preceding problem, then **what approximation of the integral is the worst possible underestimate that might result? (Note: The question asks for a particular approximation of the integral. The word "underestimate" is Escher-like. Suppose the actual value of the integral were 1000 and we estimated the value to be 800. Our underestimate of 800 underestimates the integral by 200. This problem refers to the underestimate 800, not the underestimate 200.)** 

a) 9 b) 
$$
\frac{37}{4}
$$
 c)  $\frac{19}{2}$  d)  $\frac{39}{4}$  e) 10  
f)  $\frac{41}{4}$  g)  $\frac{21}{2}$  h)  $\frac{43}{4}$  i) 11 j)  $\frac{45}{4}$ 

## **Solution ( b )**

With 
$$
a = 0
$$
,  $b = \frac{9}{4}$ , and  $N = 9$ , we have  $\Delta x = \frac{b-a}{N} = \frac{1}{4}$ .

The nodes of the partition are

$$
x_0 = 0
$$
,  $x_1 = \frac{1}{4}$ ,  $x_2 = \frac{1}{2}$ ,  $x_3 = \frac{3}{4}$ ,  $x_4 = 1$ ,  $x_5 = \frac{5}{4}$ ,  $x_6 = \frac{3}{2}$ ,  $x_7 = \frac{7}{4}$ ,  $x_8 = 2$ ,  $x_9 = \frac{9}{4}$ 

The specified sample points are

$$
s_1 = 0
$$
,  $s_2 = \frac{1}{2}$ ,  $s_3 = \frac{3}{4}$ ,  $s_4 = 1$ ,  $s_5 = 1$ ,  $s_6 = \frac{5}{4}$ ,  $s_7 = \frac{3}{2}$ ,  $s_8 = \frac{7}{4}$ ,  $s_9 = \frac{9}{4}$ 

with

$$
f(s_1) = 5
$$
,  $f(s_2) = 5$ ,  $f(s_3) = 2$ ,  $f(s_4) = 1$ ,  $f(s_5) = 1$ ,  $f(s_6) = 2$ ,  $f(s_7) = 5$ ,  $f(s_8) = 8$ ,  $f(s_9) = 8$ 

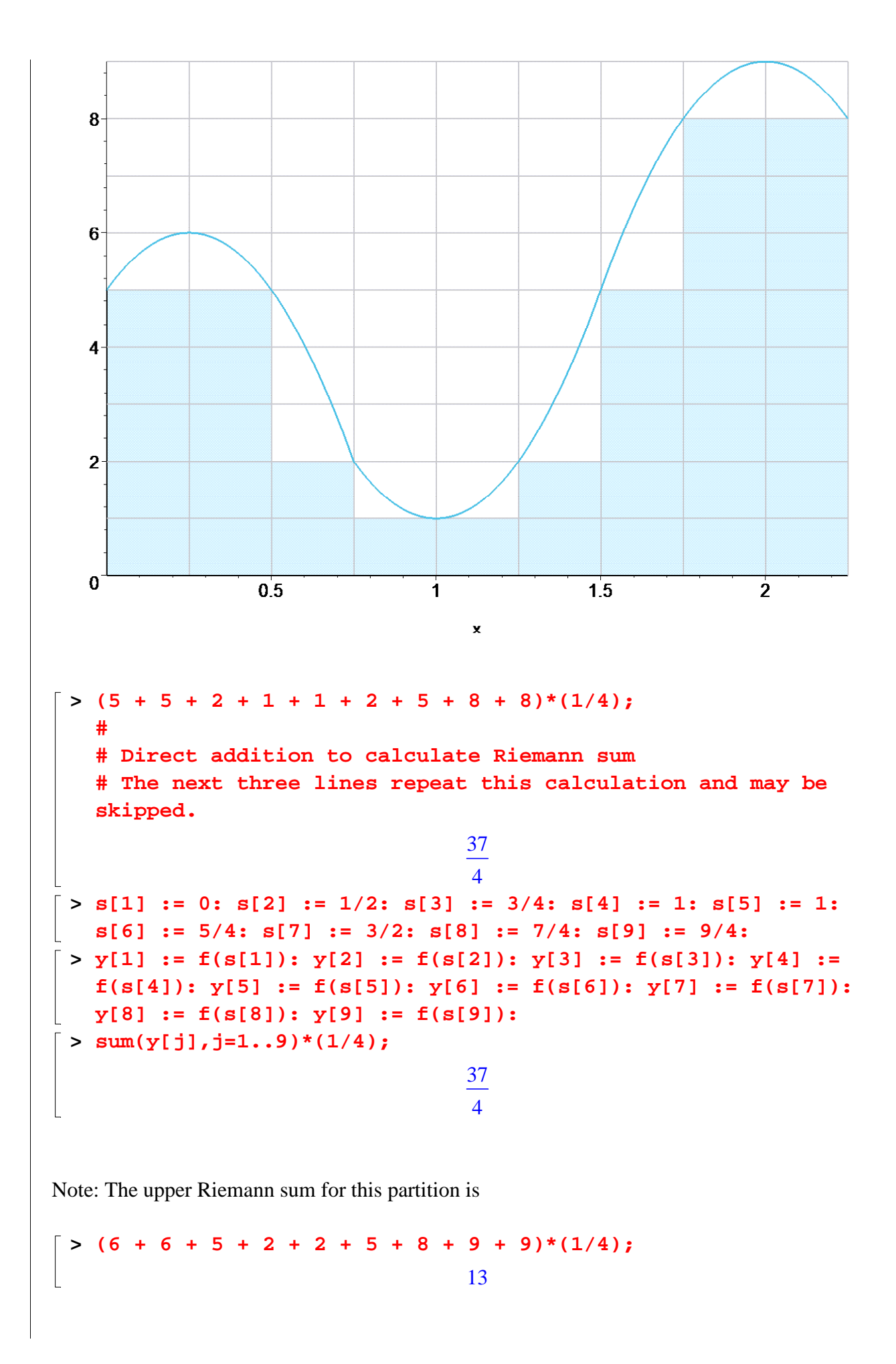

This is the smallest upper bound we can find. So the worst underestimate, namely 37/4, may under-estimate the integral by 13 - 37/4, or 15/4.

3. Calculate 
$$
\int_{-12}^{-4} \frac{1}{x} dx
$$
  
\na)  $-\ln(12)$  b)  $-\ln(8)$  c)  $-\ln(6)$  d)  $-\ln(4)$  e)  $-\ln(3)$   
\nf)  $\ln(3)$  g)  $\ln(4)$  h)  $\ln(6)$  i)  $\ln(8)$  j)  $\ln(12)$   
\n**Solution (e)**

$$
\int_{-12} \frac{1}{x} dx = \ln(|-4|) - \ln(|-12|) = \ln(4) - \ln(12) = \ln\left(\frac{4}{12}\right) = \ln\left(\frac{1}{3}\right) = -12
$$
  

$$
\ln(3^{(-1)}) = -\ln(3)
$$

Remark: Observe that  $-\ln(3) < 0$ . Because the integrand  $1/x$  is negative on the entire interval [-12 , -4], and because we are integrating from left to right, we expect a negative value

for the integral.

Verification using Maple's builtin integrator:

> Int(1/x,x = -12 ... -4) = int(1/x,x = -12 ... -4);  

$$
\int_{-12}^{4} dx = -\ln(3)
$$

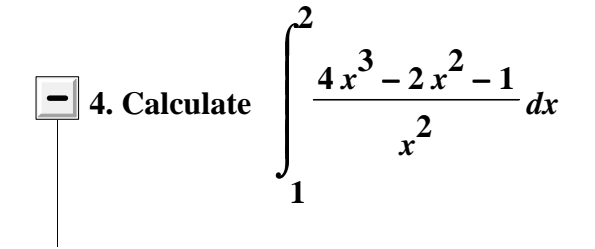

a) 
$$
\frac{1}{2}
$$
 b) 1 c)  $\frac{3}{2}$  d) 2 e)  $\frac{5}{2}$   
f) 3 g)  $\frac{7}{2}$  h) 4 i)  $\frac{9}{2}$  j) 5  
\n**Solution (g)**  
\n
$$
\begin{bmatrix}\n> J := Int( (4*x^3 - 2*x^2 - 1)/(x^2), x = 1..2);\n\\
J := \int_{1}^{2} \frac{4x^3 - 2x^2 - 1}{x^2} dx\n\end{bmatrix}
$$
\n
$$
J := \int_{1}^{2} 4x - 2 - \frac{1}{x^2} dx
$$
\n
$$
\begin{bmatrix}\n> J := \int_{1}^{2} 4x - 2 - \frac{1}{x^2} dx \\
y = \int_{1}^{2} 4x - 2 - \frac{1}{x^2} dx\n\end{bmatrix}
$$
\n
$$
F := \text{unapply}(\text{int}(\text{integrand}(J), x), x);
$$
\n
$$
F := x \rightarrow 2x^2 - 2x + \frac{1}{x}
$$
\n
$$
F(x) = 2x^2 - 2x + \frac{1}{x}
$$
\n
$$
F(x) = 2x^2 - 2x + \frac{1}{x}
$$
\n
$$
\begin{bmatrix}\n> F(2) - F(1);\n\end{bmatrix}
$$
\n
$$
\frac{7}{2}
$$

Verification using Maple's builtin integrator:

 $> \text{Int}((4*x^3-2*x^2-1)/(x^2),x = 1...2) =$  $int((4*x^2-2*x^2-1)/(x^2),x = 1...2);$ 2  $\int$   $4x^3 - 2x^2 - 1$ 7  $\int \frac{dx}{x^2}$  $dx =$ 2 $\int$  $\lfloor$ 1

**5. Calculate**  $\int 7\sqrt{x(x-1)} dx$  $\int$  $\int$ **0 1 7**  $\sqrt{x}$   $(x-1)^2 dx$ **a ) 4 3 b** ) **4 15**  $\cdot$  **c** ) **8 3**  $\mathbf d$  ) **8 15**  $\bullet$  **e** ) **16 3 f ) 16 15**  $\mathbf{g}$ ) **32 3**  $\cdot$  **h** ) **32 15**  $\mathbf{i}$  ) **64 3 j ) 64 15 Solution (f)**   $>$  J1 := Int(7\*sqrt(x)\*(x-1)^2,x = 0 .. 1); **# # J1 is the inert (unevaluated) form of the given integral # In Maple, "Int" prevents the evaluation of the integral, # whereas "int" calls for an evaluation, if possible** *J1* :=  $\int 7 \sqrt{x (x-1)^2} dx$  $\int$  $\int$  $\bf{0}$ 1  $7\sqrt{x(x-1)^2} dx$ **> eqn1 := J1 = map(expand,J1); # # "expand" does what it says it does to the integrand of J1 # First it expand the square (x-3)^2, then it multiplies each # term of the exapnded square by sqrt(x)** *eqn1* :=  $\int 7 \sqrt{x(x-1)^2} dx =$  $\int$  $\int$ 0 1  $7\sqrt{x(x-1)^2} dx = 7x^{(3/2)} - 14x^{(3/2)} + 7\sqrt{x} dx$  $\int$  $\int$ 0 1  $7x^{(5/2)} - 14x^{(3/2)} + 7\sqrt{x} dx$ **> J1 = value(rhs(eqn1)); # # "value" forces the evaluation of an inert integral**  $dx =$  $\int$  $\int$  $\bf{0}$ 1  $7\sqrt{x(x-1)^2} dx$ 16 15

Verification using Maple's builtin integrator:

**> Int(7\*sqrt(x)\*(x-1)^2,x = 0 .. 1) = int(7\*sqrt(x)\*(x-1)^2,x = 0 .. 1);**

$$
\int_0^1 7\sqrt{x} (x-1)^2 dx = \frac{16}{15}
$$

**6.** Let  $F(x) = \frac{1}{\sqrt{1 - x^2}} dx$  $\int$ ⌡  $\overline{\phantom{a}}$ **1**  *x*  $7t^3 + t + 2$  $4 + t^5$ *t* **.** Calculate F<sup>'</sup> (2), the derivative of  $F(x)$  at  $x = 2$ . **a ) 1 b ) 2 c ) 3 d ) 4 e ) 5 f ) 6 g ) 7 h ) 8 i ) 9 j ) 10 Solution (j) > F := x -> Int((7\*t^3+t+2)/sqrt(4+t^5),t = 1 .. x);**  $F := x \rightarrow 0$  $\int$  $\int$  1 *x*  $7t^3 + t + 2$  $\frac{1}{4+t^5}$  dt **> D(F)(x); # # This is calculated using the Fundamental Theorem of Calculus - without any integration**  $7x^3 + x + 2$  $4 + x$ 5 **> derivative := D(F)(2); Answer = simplify( derivative );**  *derivative* :=  $5\sqrt{36}$ 3 *Answer* = 10 **7.** Let  $F(x) = \frac{x^2 + 3x}{2} dx$  $\int$ ⌡ **3**  $(7-t)^2$  $(2-t)^3$ *t* **.** Calculate F<sup>'</sup>(4), the derivative of F(x) at  $x = 4$ .

*x*

a) 
$$
\frac{5}{4}
$$
 b)  $\frac{9}{8}$  c) 1 d)  $\frac{7}{8}$  e)  $\frac{3}{4}$   
f)  $-\frac{3}{4}$  g)  $-\frac{7}{8}$  h) -1 i)  $-\frac{9}{8}$  j)  $-\frac{5}{4}$   
\n**Solution** (b)  
\n
$$
\begin{vmatrix}\n>F := x \Rightarrow Int((7-t)^2/((2-t)^3), t = x \dots 3) \\
\frac{1}{2} \cdot \frac{1}{2} \cdot \frac{1}{2} \
$$

**8.** An alternative name for the inverse sine function is arcsin. Suppose that

**F**(x) =  $\int$  sin(t)<sup>2</sup> dt. Calculate F<sup>'</sup>(3), the derivative of F(x) at x = 3.  $\int$  $\int$ **1**  $\arcsin\left(\frac{x}{5}\right)$ 

**(You may use one of the given formulas as a shortcut, if you wish.)**

a) 
$$
\frac{1}{100}
$$
 b)  $\frac{1}{25}$  c)  $\frac{1}{20}$  d)  $\frac{3}{50}$  e)  $\frac{2}{25}$   
f)  $\frac{9}{100}$  g)  $\frac{1}{10}$  h)  $\frac{3}{25}$  i)  $\frac{3}{20}$  j)  $\frac{1}{4}$   
\n**Solution** (f)  
\n
$$
\begin{vmatrix}\n> F := (x) \rightarrow Int(\sin(t))^2, t = 1 \rightarrow \arcsin(x/5)) \\
F := x \rightarrow \int_1^{\arcsin(1/5x)} \sin(t)^2 dt\n\end{vmatrix}
$$
\n
$$
F := x \rightarrow \int_1^{\arcsin(1/5x)} \sin(t)^2 dt
$$
\n
$$
\begin{vmatrix}\n\Rightarrow D(F)(x); \\
\text{# Note the factor } 1/\sqrt{2} + 2\sqrt{2}, \text{ with its the derivative of}\n\arcsin(x/5) + C.\n\end{vmatrix}
$$
\n
$$
\begin{vmatrix}\n\text{arcsin}(x/5) + C. \\
\text{the first factor } x \times 2/25, \text{ is an '2}(\arcsin(x/5)), or \text{(sin}(\arcsin(x/5)))^2, \text{ or } (x/5)^2\n\end{vmatrix}
$$
\n
$$
\begin{vmatrix}\n\text{sin}(\arcsin(x/5))^2, \text{ or } (x/5)^2 \\
\text{sin}(\arcsin(x/5))^2, \text{ or } (x/5)^2\n\end{vmatrix}
$$
\n
$$
\begin{vmatrix}\n\text{sinh}^2 f(3) & \text{sinh}^2 f(3) \\
\text{sinh}^2 f(4) & \text{cosh}^2 f(4) \\
\text{cosh}^2 f(5) & \text{cosh}^2 f(5) \\
\text{sinh}^2 f(5) & \text{cosh}^2 f(5) \\
\text{sinh}^2 f(5) & \text{cosh}^2 f(5) \\
\text{sinh}^2 f(5) & \text{cosh}^2 f(5) \\
\text{cosh}^2 f(5) & \text{cosh}^2 f(5) \\
\text{cosh}^2 f(5) & \text{cosh}^2 f(5) \\
\text{cosh}^2 f(5) & \text{cosh}^2 f(5) \\
\text
$$

**9.** Let  $F(x) = \frac{1}{2}$   $\frac{1}{2}$  $\int$  $\int$ **3** *x x* **2 4** − *t*  $t^2 + t$ *t* **.** Calculate F<sup>'</sup> (2), the derivative of F(x) at  $x = 2$ . **a ) 1 7 b** ) **2 7**  $\cdot$  **c** ) **3 7**  $\mathbf d$  ) **4 7 e** ) **5 7 f ) 6 7 g** ) 1 h ) **8 7**  $\mathbf{i}$  ) **9 7** *j)* **10 7 Solution (a)**  $\text{int}((x)-\text{int}((4-t)/(t^2+t)), t = 3*x, x^2);$  $F := x \rightarrow \left| \begin{array}{c} \frac{1}{2} & d \end{array} \right|$  $\int$  $\int$  $\overline{\phantom{a}}$ 3 *x x* 2 4 − *t*  $t^2 + t$ *t* **> D(F)(2);** 1 7 To get this answer, Maple has done something like the following: **> F := (x)-> Int( (4-t)/(t^2+t), t = 0 .. x^2) - Int(**  $(4-t)/(t^2+t)$ ,  $t = 0$ ..  $3*x$ ;  $F := x \rightarrow \frac{d}{2} dt \int$  $\int$  $\begin{array}{c} \hline \end{array}$ 0 *x* 2  $4 - t$  $t^2 + t$  $t - \frac{1}{2}$  *d*  $\int$  $\int$  0 3 *x* 4 − *t*  $t^2 + t$ *t* **> derivative := D(F)(x);**  $derivative := \frac{1}{\sqrt{1-\frac{1}{2}}}$  $2 x (4 - x^2)$  $x^4 + x^2$  $3(4 - 3x)$  $9x^2 + 3x$ **> subs(x=2, derivative);** 1

7

10. Calculate 
$$
\int_{0}^{1} 76 (19x+8) \left(\frac{1}{3}\right) dx.
$$
  
\na) 75 b) 90 c) 105 d) 120 e) 135 f) 150 g) 165 h) 180 i) 195 j) 210  
\n**Solution (i)**  
\n
$$
\begin{bmatrix}\n> J := Int(76*(19*x+8) \cdot (1/3), x = 0 \cdot . 1); \\
J := \int_{0}^{1} 76 (19x+8)^{(1/3)} dx \\
> J := \int_{0}^{1} 76 (19x+8)^{(1/3)} dx \\
> G := Int(integrand(J), x); \\
F := \int 76 (19x+8)^{(1/3)} dx \\
> G := changevar(u = 19*x+8, F, u); \\
G := \int 4 u^{(1/3)} du \\
> G := \int 4 u^{(1/3)} du \\
\end{bmatrix}
$$
  
\n
$$
\begin{bmatrix}\n> G := value(G); \\
G := 3 u^{(4/3)} \\
\end{bmatrix}
$$
  
\n
$$
\begin{bmatrix}\nS = x = x = 0 \\
T = 1, F = 1 \\
T = 3 (19x+8)^{(1/3)} \\
T = 3 (19x+8)^{(1/3)} \\
T = 3 (19x+8)^{(1/3)} \\
T = 3 (19x+8)^{(1/3)} \\
T = 3 (19x+8)^{(1/3)} \\
T = 3 (19x+8)^{(1/3)} \\
T = 3 (19x+8)^{(1/3)} \\
T = 3 (19x+8)^{(1/3)} \\
T = 3 (19x+8)^{(1/3)} \\
T = 3 (19x+8)^{(1/3)} \\
T = 3 (19x+8)^{(1/3)} \\
T = 3 (19x+8)^{(1/3)} \\
T = 3 (19x+8)^{(1/3)} \\
T = 3 (19x+8)^{(1/3)} \\
T = 3 (19x+8)^{(1/3)} \\
T = 3 (19x+8)^{(1/3)} \\
T = 3 (19x+8)^{(1/3)} \\
T = 3 (19x+8)^{(1/3)} \\
T = 3 (19x+8)^{(1/3)} \\
T = 3 (19x+8)^{(1/3)} \\
T = 3 (19x+8)^{(1/3)} \\
T = 3 (19x+8)^{(1/3)} \\
T = 3 (19x+
$$

Verification using Maple's builtin integrator:

**> Int(76\*(19\*x+8)^(1/3), x = 0 .. 1) = simplify(**   $int(76*(19*x+8)^(1/3), x = 0 ... 1)$  ;  $dx =$  $\int_0^1$  $\int$  $\bf{0}$  $76 (19 x + 8)^{17} dx = 195$  $(1/3)$ 

11. Calculate 
$$
\int_{e}^{2} \frac{1}{x \sqrt{\ln(x)}} dx.
$$
  
\na)  $\sqrt{2}-1$  b)  $2-\sqrt{2}$  c)  $2\sqrt{2}-1$  d)  $2(\sqrt{2}-1)$  e)  $2(2-\sqrt{2})$   
\nf)  $4\sqrt{2}-1$  g)  $2(2\sqrt{2}-1)$  h)  $\frac{1}{\sqrt{2}}-\frac{1}{2}$  i)  $1-\frac{\sqrt{2}}{2}$  j)  $\sqrt{2}-\frac{1}{2}$   
\n**Solution (d)**  
\n
$$
\begin{array}{l}\n\text{3. } \text{3. } \text{3. } \text{4. } \text{4. } \text{5. } \text{5. } \text{5. } \text{5. } \text{6. } \text{6
$$

Verification using Maple's builtin integrator:

3.1 = simplify(value(J1));  
\n
$$
\int_{c}^{2} \frac{1}{x \sqrt{\ln(x)}} dx = 2\sqrt{2} - 2
$$
\n12. Calculate  $\int_{-1}^{0} 35 x^{2} \sqrt{x+1} dx$ .  
\n1  
\na)  $\frac{4}{3}$  b)  $\frac{4}{15}$  c)  $\frac{8}{3}$  d)  $\frac{8}{15}$  e)  $\frac{16}{3}$   
\nf)  $\frac{16}{15}$  g)  $\frac{32}{3}$  h)  $\frac{32}{15}$  i)  $\frac{64}{3}$  j)  $\frac{64}{15}$   
\n**Solution** (e)  
\n
$$
\begin{aligned}\n&>31 := \text{Int}(35*x^2*\text{sqrt}(x+1), x = -1 \dots 0);\n\end{aligned}
$$
\n
$$
H := \int_{-1}^{0} 35 x^{2} \sqrt{x+1} dx
$$
\n
$$
\begin{aligned}\n&>32 := \text{chang} \text{evar}(u = x+1, J1, u);\n\end{aligned}
$$
\n# This line says, Make the substitution  $u = x+1$  in J1 and set  $J2$  to be the resulting integral wrt u  
\ndecalculated\n
$$
J2 := \int_{0}^{1} 35 (-1+u)^{2} \sqrt{u} du
$$
\n
$$
\begin{aligned}\n&= 35 \text{ cm}^2 \text{cm}^2 \text{cm
$$

The next line evaluates this integral:

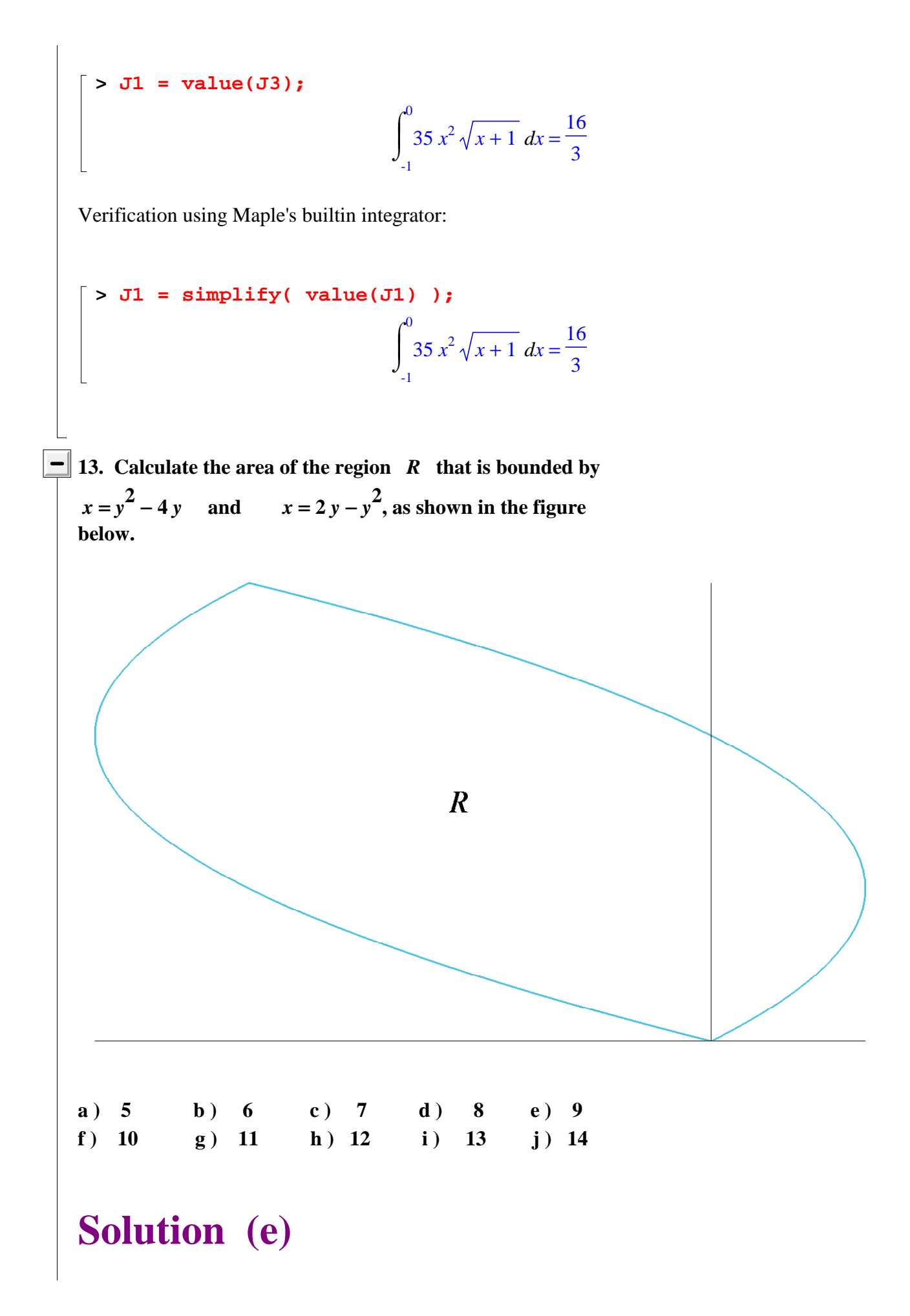

 $\bar{f}$  > f := y -> 2\*y - y^2;  $g := y \rightarrow y^2 - 4*y;$  $f := y \rightarrow 2 y - y^2$  $g := y \rightarrow y^2 - 4y$  $\lceil$  > solve(f(y) = g(y) ,y); **# # There are exactly two points of intersection** 0, 3  $\lceil$  > f(1), g(1); **# # These evaluations at a point between x = 1 and x = 2 show**  us that  $g(y) < f(y)$  for  $0 < y < 3$  $1, -3$  $\lceil$  > Area = int( f(y) - g(y), y = 0 .. 3);  $Area = 9$ Verification by integrations with respect to x: **> completesquare(f(y),y); completesquare(g(y),y); # # Shows that the x-interval is [-4,1]**  $-(y-1)^2 + 1$  $(y-2)^2-4$  $\bar{f}(3)$ ; -3  $>$  solve(  $f(y) = x, y$  ;  $1 + \sqrt{1 - x}, 1 - \sqrt{1 - x}$  $\lceil$  > solve( g(y) = x, y);  $2 + \sqrt{4 + x}$ ,  $2 - \sqrt{4 + x}$  $\lceil$  > int( (  $(2+(4+x)^{(-1/2)}) - (2-(4+x)^{(-1/2)})$  ),  $x = -4$  .. -3)  $+$  int( (  $(1+(1-x)^{(1/2)}) - (2-(4+x)^{(1/2)})$  ),  $x = -3$  .. 0)  $+$  int( (  $(1+(1-x)^{\wedge}(1/2)) - (1-(1-x)^{\wedge}(1/2))$  ),  $x = 0$  .. **1);**

**14. Functions f(x) and g(x) satisfy**  $g(x) \le f(x)$  **for**  $1 \le x \le f(x)$ **4 3** and  $f(x) \leq g(x)$  for ≤ **4 3**  $x \leq 2$ . In the table below, the number in an  $f(x)$  or  $g(x)$  cell is the value of **f** or g at the value of x in the x cell above it. For example,  $f(1) = 2.7$  and  $g(2) = 2.4$ .  **x || 1 | 7/6 | 8/6 | 9/6 | 10/6 | 11/6 | 2 \_\_\_\_\_\_\_\_\_\_\_\_\_\_\_\_\_\_\_\_\_\_\_\_\_\_\_\_\_\_\_\_\_\_\_\_\_\_\_\_\_ f(x) || 2.7 | 3.1 | 3.2 | 3.0 | 2.6 | 2.5 | 2.4 \_\_\_\_\_\_\_\_\_\_\_\_\_\_\_\_\_\_\_\_\_\_\_\_\_\_\_\_\_\_\_\_\_\_\_\_\_\_\_\_\_ g(x) || 2.7 | 2.9 | 3.2 | 3.4 | 3.5 | 3.1 | 2.4 Use a Riemann sum with equal length subintervals and with midpoints for sample points to estimate the area between the graphs of**   $y = f(x)$  and  $y = g(x)$  for  $1 \le x \le 2$ . **a ) 0.2 b ) 0.3 c ) 0.4 d ) 0.5 e ) 0.6**  f)  $0.7$  g)  $0.8$  h)  $0.9$  i)  $1.0$  j)  $1.1$ **Solution (c)** The. **> Delta := ((2-1)/6)\*2;**  $\Delta :=$ 1 3 **> ( (3.1-2.9) + (3.4-3.0) + (3.1-2.5) )\*Delta;** 0.4000000000 **15.** Let R be the region that lies below  $y = \sqrt{x}$ , above the *x***-axis, and to the left of**  $x = 6$ **. Calculate the volume of the solid that results when R is rotated about the** *x***-axis.**

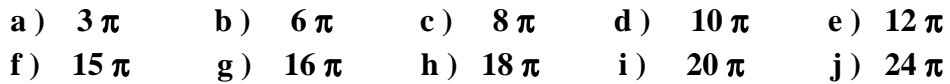

## **Solution (h)**

**Method of Disks (Method of Discs in British Commonwealth countries)** (An excellent choice)

```
> Volume_by_disks := Pi*Int(sqrt(x)^2, x = 0 ... 6);Volume_by_disks := \pi x d
                                               \int\int\bf{0}6
                                                 x x
> value(Volume_by_disks);
```
18 π

**Method of Shells** (A reasonably good choice)

> Volume\_by\_shells :=  $2*Pi*Int(y*(6-y^2), y = 0 ... sqrt(6));$ *Volume\_by\_shells* :=  $2 \pi$  |  $y(6-y^2) d$  $\int$  $\int$ 0 6  $y (6 - y^2) dy$ **> value(Volume\_by\_shells);** 18 π

**16.** Let R be the region that lies above  $y = \sqrt{x}$  and below  $y = 2$ . The boundary of R on the left is the y-axis. for *x* between 2 and 3. **What is the volume of the solid that results when R is rotated about the** *y***-axis?** 

a) 
$$
\frac{64 \pi}{3}
$$
 b)  $\frac{64 \pi}{5}$  c)  $\frac{32 \pi}{3}$  d)  $\frac{32 \pi}{5}$  e)  $\frac{16 \pi}{3}$   
f)  $\frac{16 \pi}{5}$  g)  $\frac{8 \pi}{3}$  h)  $\frac{8 \pi}{5}$  i)  $\frac{4 \pi}{3}$  j)  $\frac{4 \pi}{5}$ 

## **Solution (d)**

**Method of Disks** (a fine choice)

$$
\begin{bmatrix}\n> \text{Volume_by_discs} := \text{Pi*Int}((y^2)^2)^2, y = 0..2);\n\end{bmatrix}
$$
\n
$$
\begin{bmatrix}\n\text{Volume_by_discs} := \pi \int_0^2 y^4 dy \\
\text{Value(Volume_by_discs)};\n\end{bmatrix}
$$
\n
$$
\frac{32 \pi}{5}
$$

**Method of Shells** (another fine choice)

```
\n
$$
\text{Volume_by_shello} := 2*Pi*Int(x*(2-sqrt(x)), x = 0..4);\n\n   Volume_by_shello := 2\pi \int_{0}^{4} x(2-\sqrt{x}) dx\n\n\text{value(Volume_by_shello)};\n\n   }\n\n\frac{32\pi}{}
$$
\n
```

$$
\frac{321}{5}
$$

**17. Let R be the region that lies to the right of the** 

**arc of the parabola**  $y = x^2$ ,  $1 \le x \le \sqrt{2}$ , to the left **of the line segment**  $y = x - 2$ ,  $3 ≤ x ≤ 4$ , above  $y = 1$ , and below  $y = 2$ . Using washers, the volume of the **solid that results when R is rotated about the axis**  $x = 5$ **is** 

$$
\pi \int_{1}^{2} \mathbf{W}(y) \, dy
$$

**for a function W. Find an expression for W(y). What is the value of that expression when** *y* = **4 ?**

**a ) 8 b ) 9 c ) 10 d ) 11 e ) 12 f ) 13 g ) 14 h ) 15 i ) 16 j ) 17**

# **Solution (a)**

The figure below shows the region R and the axis of rotation.

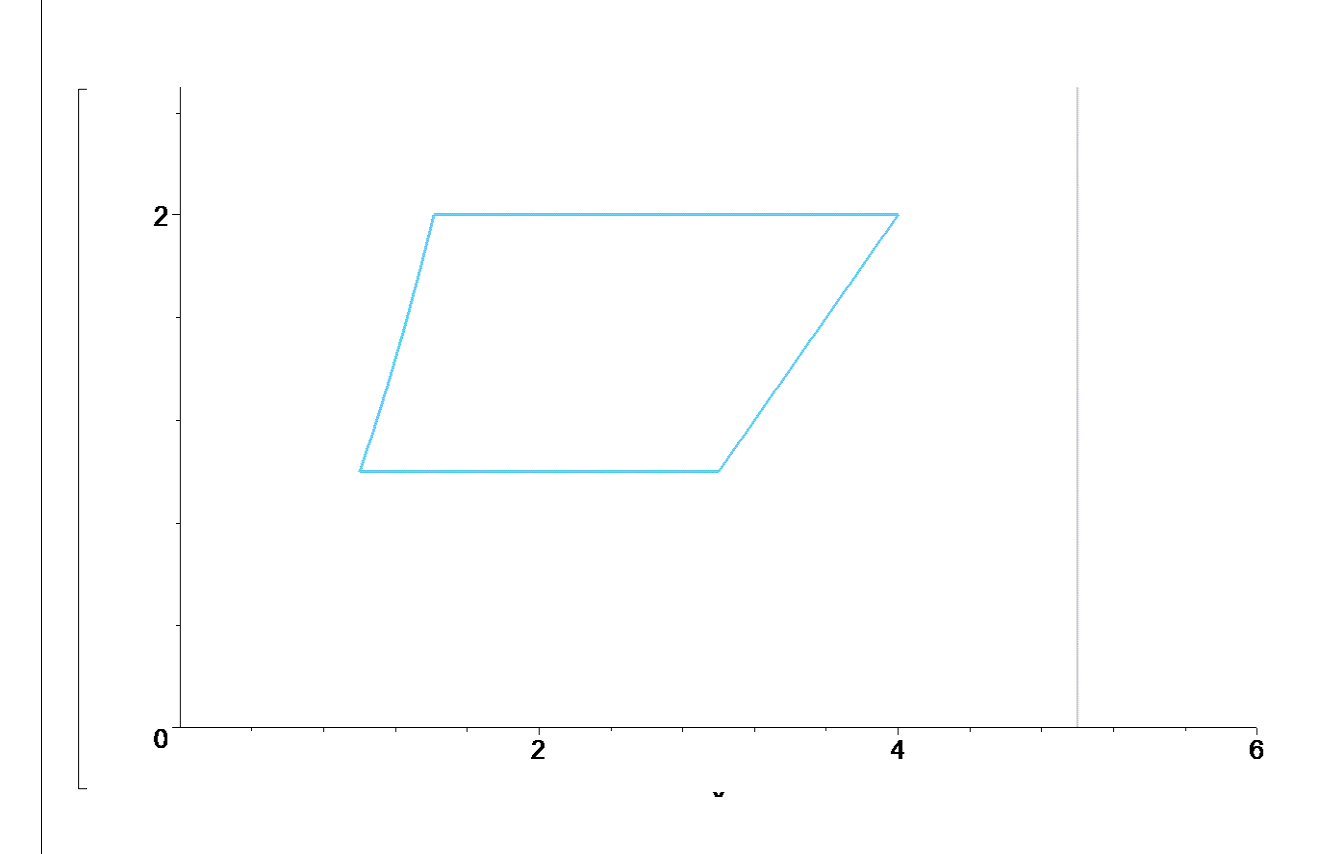

The solid of revolution in see-through rendering, with washer:

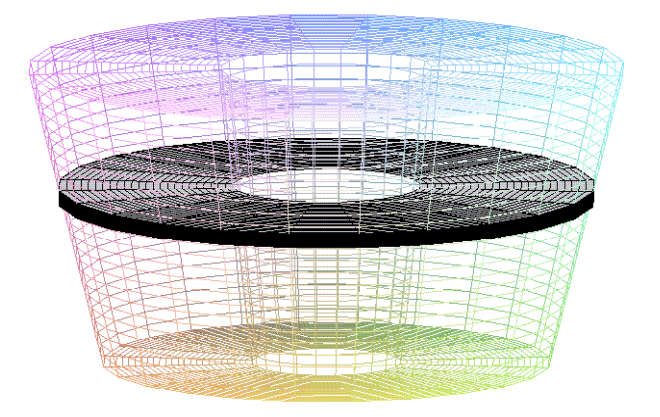

#### **Method of Washers**

```
> Volume_by_washers := Pi*Int( (5-sqrt(y))^2 - (5-(y+2))^2, y =1..2);
                           Volume_by_washers := \pi | (5 - \sqrt{y}) - (3 - y)^2 d\int\int\overline{\phantom{a}}1
                                                           2
                                                            (5 - \sqrt{y})^2 - (3 - y)^2 dy> value(Volume_by_washers); 
     evalf(Volume_by_washers); 
                                               π
                                                  ſ
                                                  ∖
                                                  \overline{\phantom{a}}\backslashJ
                                                       -\frac{40\sqrt{2}}{2}185
                                                     6
                                                           40 \sqrt{2}3
                                                  37.62733431
Verification using cylindrical shells
  > 2*Pi*int( (5-x)*(x^2-1), x = 1 .. sqrt(2)) + 2*Pi*int( 
     (5-x)*(2-1), x = sqrt(2)...3) + 2*Pi*int(5-x)*(2-(x-2)), x =3 .. 4);
                                 2 \pi \left| \frac{1}{12} - \frac{1}{2} \right| + 2 \pi \left| \frac{1}{2} - 5 \sqrt{2} \right| + 1ſ
                                     ∖
                                     \mathsf{I}\backslashJ
                                          -\frac{5\sqrt{2}}{2}37
                                       12
                                             5 \sqrt{2}3
                                                        2 \piſ
                                                            J
                                                            \mathsf{I}\backslash\left(\frac{23}{2} - 5\sqrt{2}\right)2
                                                                    5 \sqrt{2}5 π
                                                                                3
 > evalf( % );
                                                  37.62733432
         \mathbf{y} = \mathbf{y} -> (5-\mathbf{y} \cdot (1/2))^2-(3-\mathbf{y})^2;
                                       W := y \rightarrow (5 - \sqrt{y})^2 - (3 - y)^2> expand(W(y));
                                             16 - 10\sqrt{y} + 7y - y^2> expand(W(4));
                                                 28 - 10\sqrt{4}> simplify( % );
```

```
8
```
### **Method of Shells**

The Method of Shells provides a more efficient calculation:

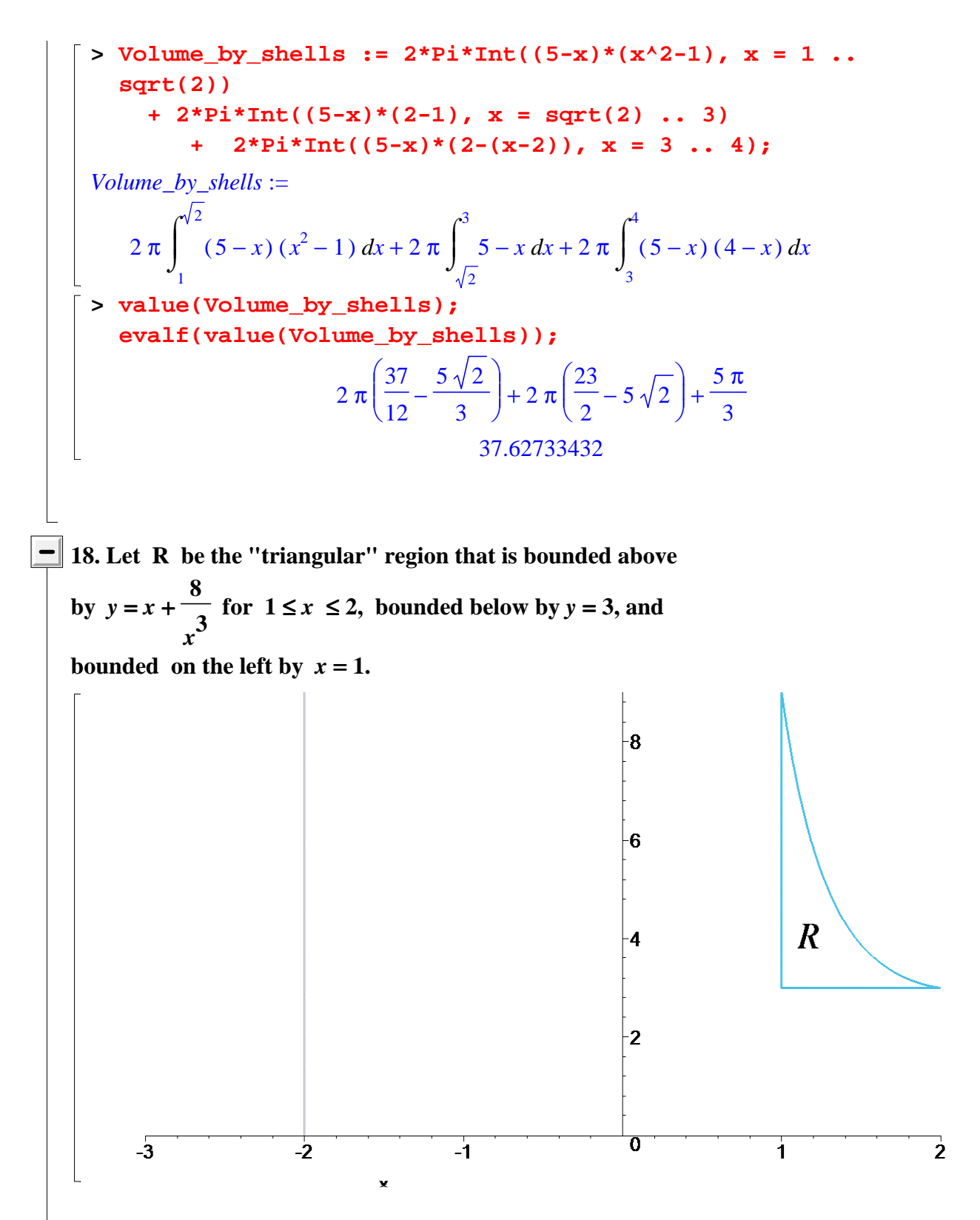

**Using cylindrical shells, the volume of the solid that results when R is rotated about the axis**  $x = -2$  **is** 

$$
2 \pi \int_{1}^{2} \mathbf{S}(x) \, dx
$$

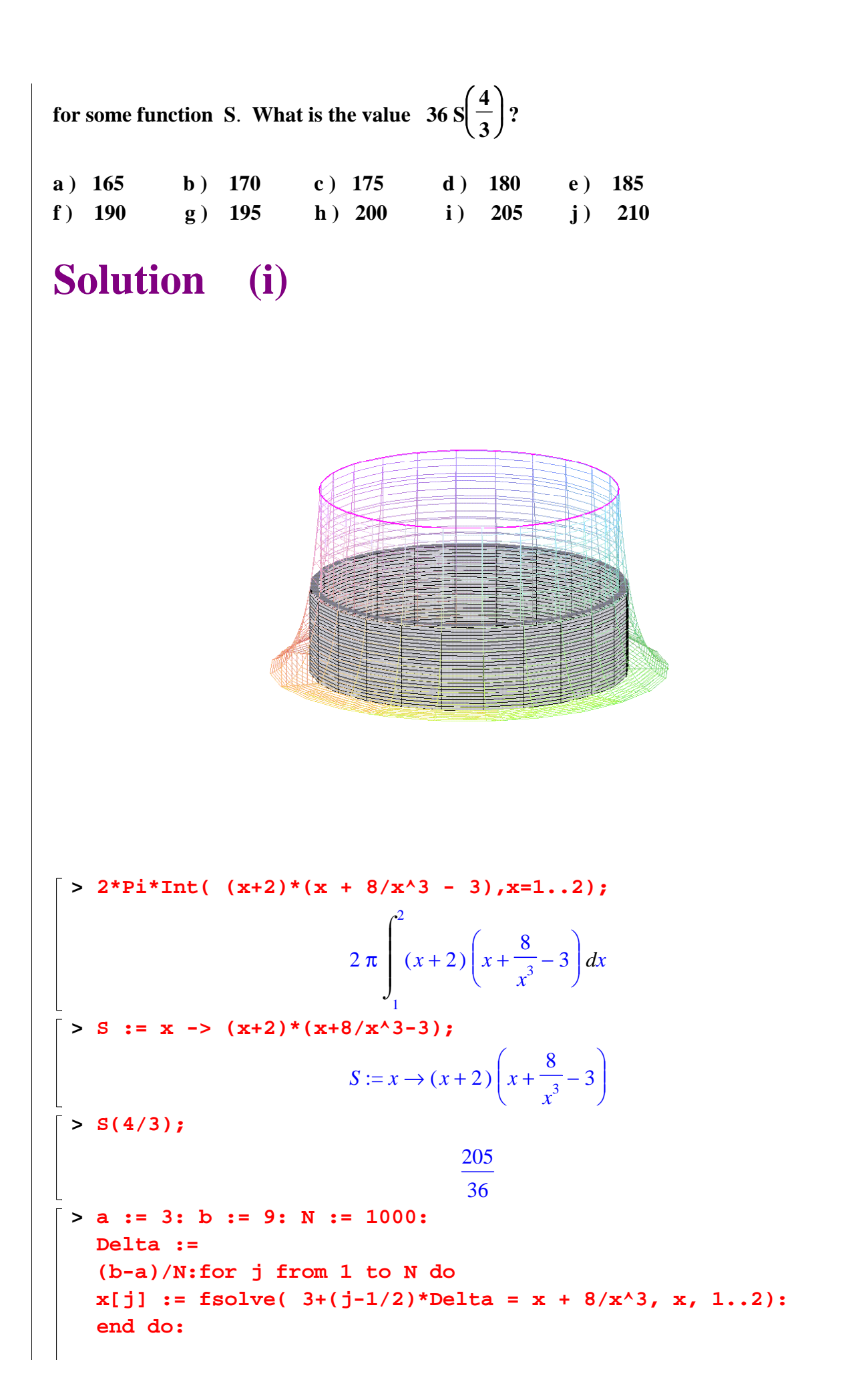

```
Approximation_by_washers := pi*sum( (x['j']+2)^2 - 9 , 'j' =1 .. N )*Delta: 
evalf(Approximation_by_washers, 5); 
2*Pi*Int( (x+2)*(x + 8/x^3 - 3),x=1..2) = 2*Pi*int( (x+2)*(x)+ 8/x^3 - 3), x=1..2); 
evalf(29*pi/3, 5); 
# 
# To verify the setup of the cylindrical shell volume 
integral, 
# the integral is calculated (middle outout) and numerically 
# evaluated (final output). Additionally, the volume is 
# calculated by using washers (first output). Agreement of 
the 
# two values is a good sign that no error has been made.
                                9.6666 π
                     2 \pi | (x+2) | x + \frac{1}{2} - 3 | dx =\int\int

                         1
                         2
                          (x + 2)ſ
                                 ∖
                                 \overline{\phantom{a}}\setminusJ
                                  x + \frac{8}{3} - 38
                                     \int \frac{1}{x^3} – 3 \int dx
                                                29 π
                                                 3
                                9.6667 π
```
**19. A spring is stretched 2 m beyond equilibrium, at which point a force of 80 N maintains its position. The spring is then allowed to return to equilibrium. From that position at rest, the spring is stretched a second time. How many meters beyond equilibrium has it been stretched that second time if 120 J of work were expended in the course of the second stretching?** 

**a**)  $\sqrt{2}$  **b**)  $\sqrt{3}$  **c**)  $\sqrt{6}$  **d**)  $2\sqrt{2}$  **e**)  $2\sqrt{3}$ **f**)  $2\sqrt{6}$  **g**)  $3\sqrt{2}$  **h**)  $3\sqrt{3}$  **i**)  $3\sqrt{6}$  **j**)  $4\sqrt{2}$ 

### **Solution (c)**

We will use *b* to denote the unknown number of meters beyond equilibrium of the second stretch.

```
> HookesLaw := F = k*x;
                      HookesLaw := F = k x> eqn1 := subs({F=80, x=2}, HookesLaw);
  # 
  # This substitutes the given data, F = 80 N and x = 2m, into 
  Hooke's Law, 
  # resulting in an equation involving the spring constant k.
```

```
\n
$$
equ1 := 80 = 2 k
$$
\n\n> eqn2 := k = solve(eqn1, k);\n\n# This gives the value for the spring constant\n    eqn2 := k = 40\n\n> eqn3 := W = 120;\n\n# The value of work for the second stretching\n    eqn3 := W = 120\n\n> eqn4 := W = Int(k*x, x = 0..b);\n\n# The equation that relates W, k, and b\n    eqn4 := W = \int_{0}^{b} k x \, dx\n\n> eqn5 := subs({eqn2, eqn3}, eqn4);\n\n# Substitutes the known values of W and k into preceding\n    equation\n    eqn5 := 120 = \int_{0}^{b} 40 x \, dx\n\n> eqn6 := 1hs(eqn5) = value(rhs(eqn5));\n\n# Calculates integral on right hand side of preceding\n    equation\n    eqn6 := 120 = 20 b^2\n\n> eqn7 := map(z -> z/20, eqn6);\n\n# Divides each side of preceding equation by 20\n    eqn7 := 6 = b^2\n\n# The positive solution of the preceding equation\n
```

**20.** A tank has the shape that results when the curve  $y = x^2$ ,  $0 \le x \le 2m$ , **is rotated about the y-axis. It is partially filled to a depth of 3m with pibegone, a fluid that** 

**has a weight density of 3** π *N m* **3 . The fluid is pumped over the top of the tank until the remaining depth is 1m. How many Joules of work have been performed?**

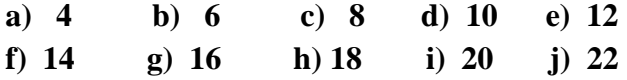

# **Solution (j)**

The tank is shown in the figure below.

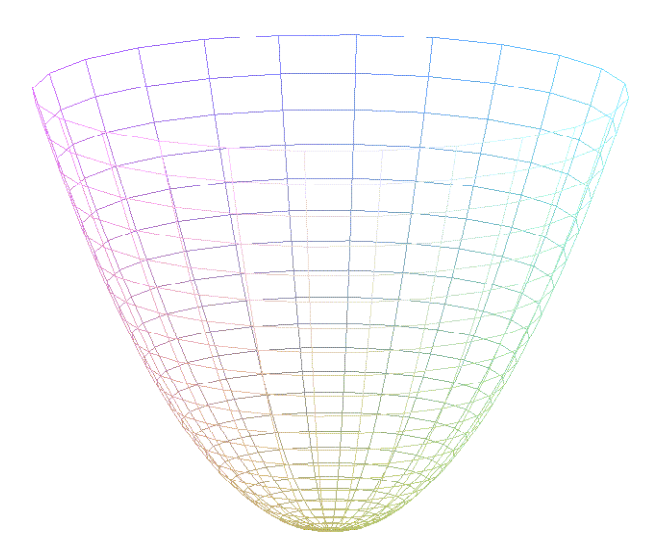

The radius of the disk at the top is 2 m. The height of the tank is 4 m.

In the next figure, a "slice" of pibegone at height *y* is added" in the next figure.

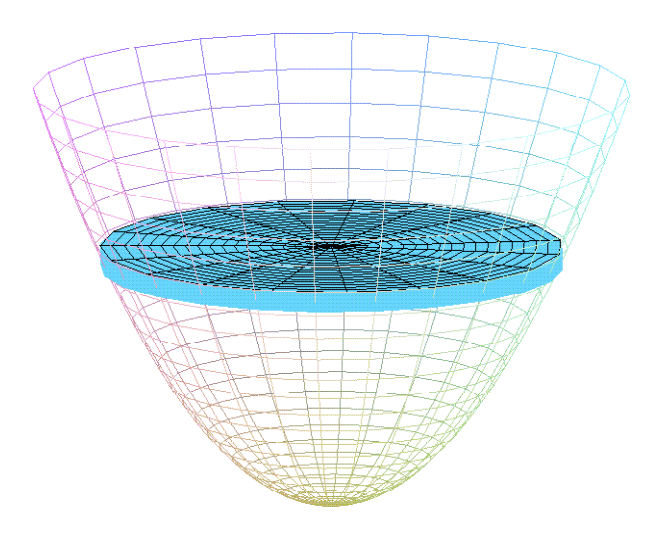

The radius of the disk shown is  $x = \sqrt{y}$ , and the thickness is *dy*. The volume of the disk is  $\pi \sqrt{y}^2 dy$ , or  $\pi y dy$ .

The weight of the disk shown is 3 π  $\pi y \, dy$ , or  $3 y \, dy$ .

Because the slice is at height *y* and must be pumped to height 4, the distance it is pumped is 4 − *y*. The work done on the slice is therefore  $3(4 - y) y dy$ . The total work done is

$$
\int_{1}^{3} (4-y) y dy
$$

> Int(3\*(4-y)\*y, y = 1 ... 3) = int(3\*(4-y)\*y, y = 1 ... 3);  
\n
$$
\int_{1}^{3} (4-y) y dy = 22
$$

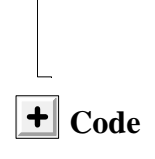